# **MS SQL Server**

*по Microsoft*

# *MS SQL SERVER*

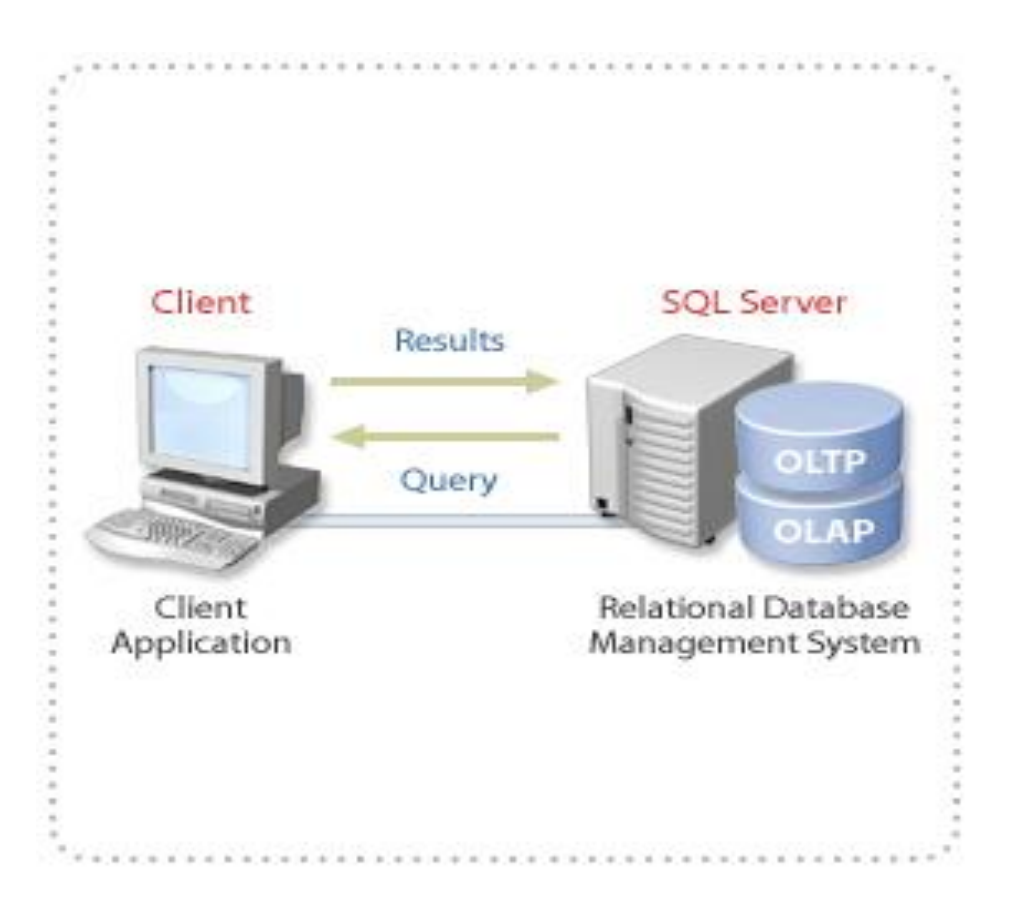

Семейство от продукти и технологии Средство за OLTP и OLAP

#### RDBMS за:

управлява съхраняването на данни за транзакции и анализ

отговаря на заявки от клиента

използва Transact-SQL, Extensible Markup Language (XML), multidimensional expressions (MDX), или SQL Distributed Management Objects (SQL-DMO) за изпращане на заявки между клиента иSQL Server

## **Data Storage Models**

SQL Server управлява OLTP и OLAP бази от данни

**OLTP Databases** - релационни бази данни и транзакции за много потребители

**OLAP Databases** - големи организации от данни, с бърз достъп за анализ в реално време

## **Client Applications**

Приложни програми на клиента, посредством които се достига до данните.

Тези програми осъществяват достъп до SQL Server чрез:

**Transact-SQL**

 $\oplus$  **XML** 

**MDX** - за многодименсионни данни в OLAP

#### **OLE DB и ODBC APIs**

**ActiveX Data Objects and ActiveX Data Objects (Multidimensional)** - за използване на OLE DB с Microsoft Visual Basic®, Visual Basic for Applications, Active Server Pages и Microsoft Internet Explorer Visual Basic Scripting.

#### Client-Server Architecture

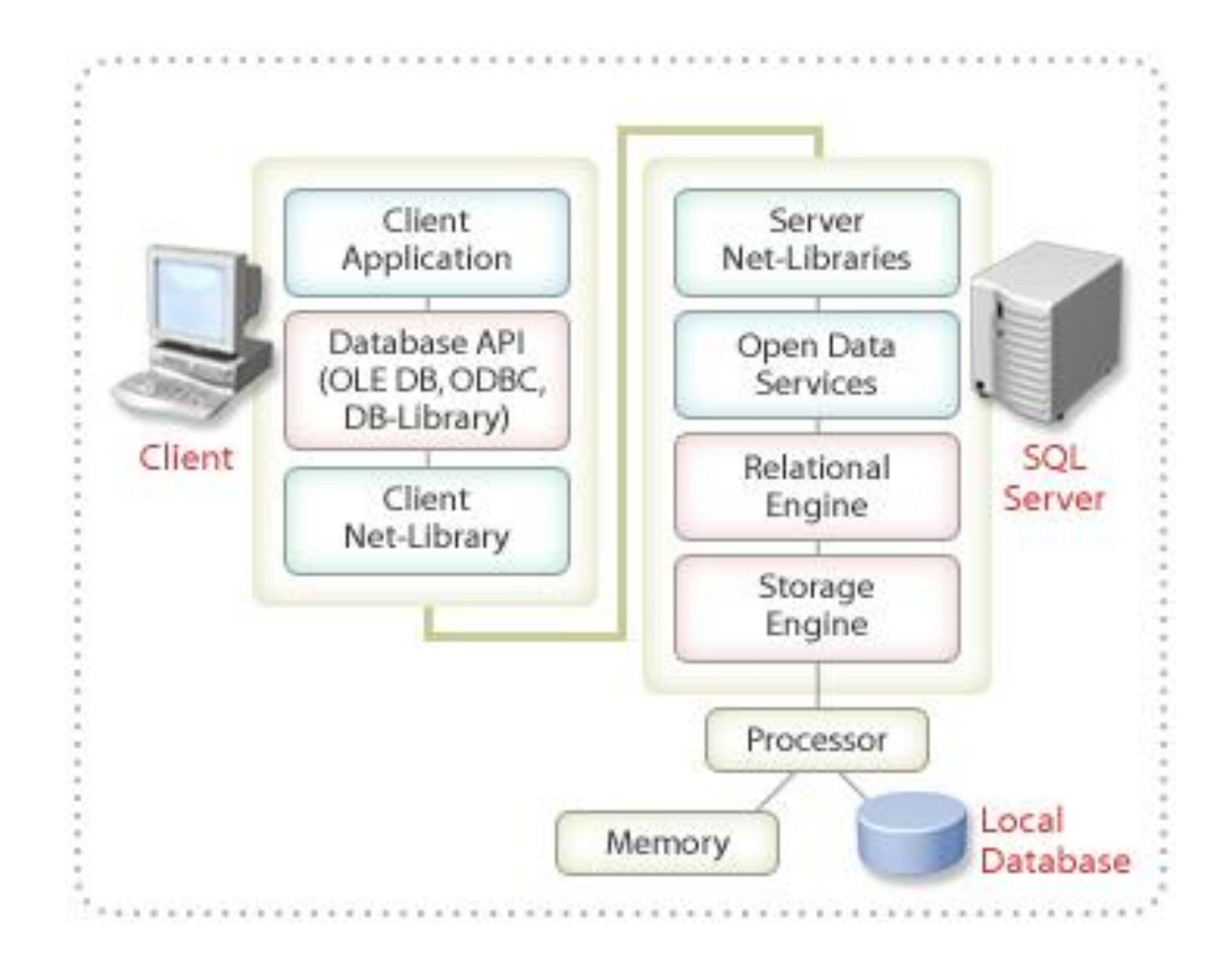

</u>

Клиентите са отговорни за

- бизнес логиката
- за представяне на информацията на потребителите
- Сърверът управлява
	- базите данни
	- ресурсите на компютъра и мрежата
	- обслужването на заявките

Клиентът и сърверът комуникират през мрежа:

Клиентът изпраща заявка, като се ползва от API, през драйвер или DLL, които капсулират заявката в един или повече пакети Tabular Data Stream (TDS). Пакетите се предават в Net-Library.

В Net-Library TDS се трансформират в мрежови и се предават в Net-Library на сървера и към модула Open Data Services.

Open Data Services извлича заявките от TDS и ги изпраща на модула Relationali Еngine, който ги компилира, оптимизира и изпълнява, като използва OLE DB interface.

Модулът Storage Engine извлича и предава данните *rowsets* от базата към буфери и tобратно към Relational Еngine, който ги комбинира и изпраща в *result set* към Open Data Services.

Open Data Services пакетира и връща резултата, който може да се преобразува в XML формат.

## **SQL Server Services**

- $\oplus$  **MSSQLServer database engine** 
	- обработва Transact-SQL
	- разпределя ресурсите между клиентите
	- управлява опашките
	- осигурява интегритет на данните
- $\triangle$  SQLServerAgent
	- доставя информация за статуса на процесите
	- създава график и автоматизира управлението на задачите
	- при необходимост изпраща e-mail или други съобщения за алармиране
- Microsoft Distributed Transaction Coordinator (MS DTC)
	- позволява включването на различни източници на данни в една заявка
	- координира изпълнението на разпределени транзакции
- **⊕ Microsoft Search**

## **Екземпляри на SQL Server**

Работят на един и същ компютър със собствени бази данни, като да са на различни машини.

Един се подразбира, останалите се задават с име:

*computer\_name*\*instance\_name*

# **Интегриране с други MS приложения**

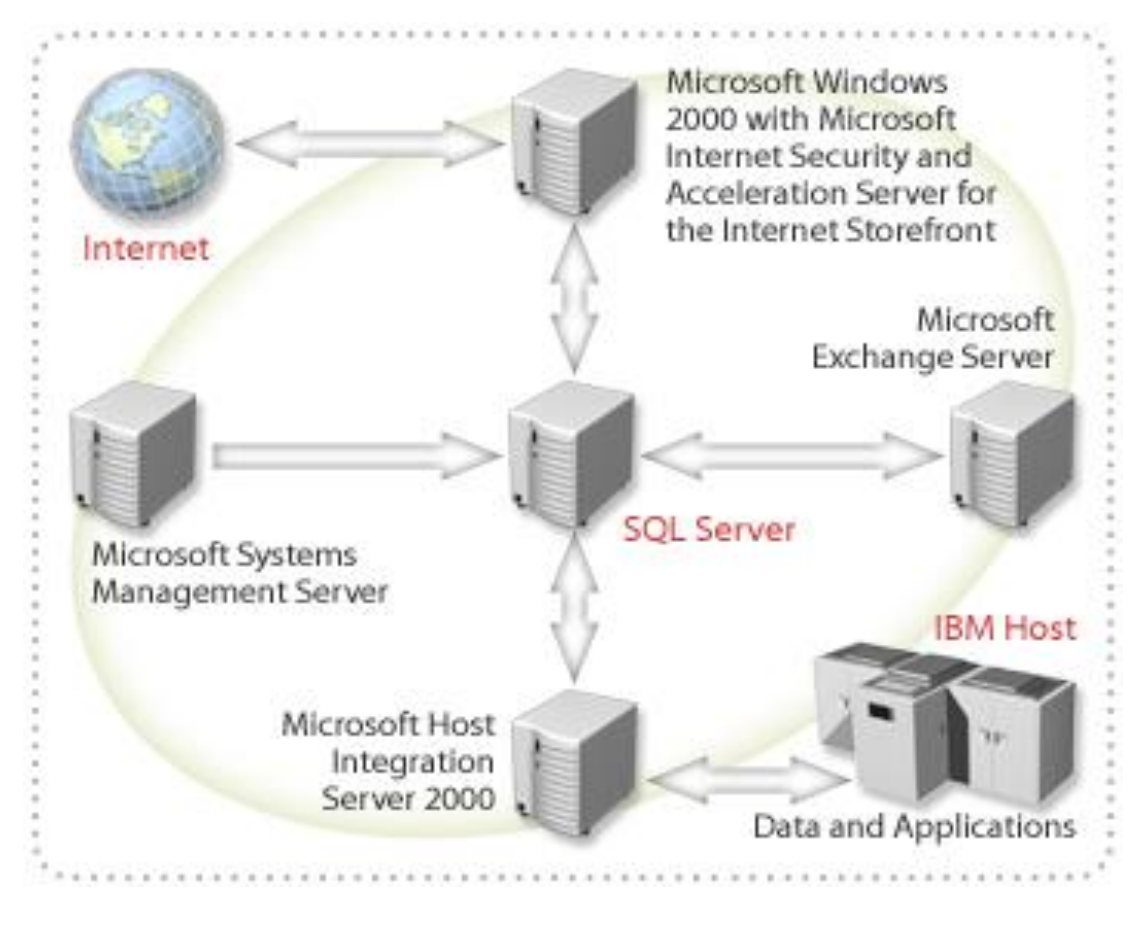

## **Типове бази от данни**

Два типа:

- system databases съхраняват данни за SQL Server като система
- user databases създадени от потребители

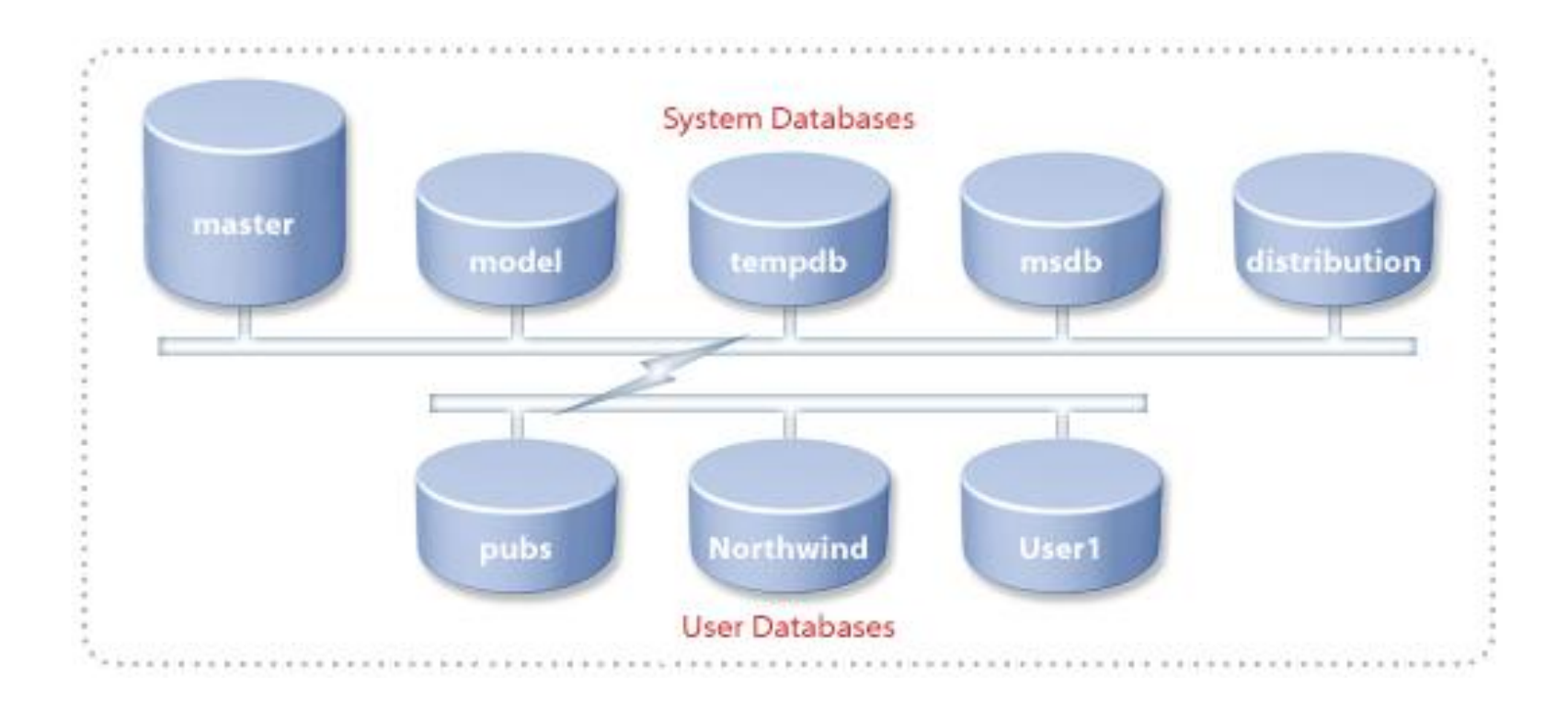

#### **Системни бази**

**master -** Метабаза - пази данни за user accounts, configurable environment variables, system error messages

**model -** Прототип за нови бази

**tempdb -** Буферна памет за временни обекти

**msdb -** Буферна памет за история - графици и задачи

**distribution -** Пази историята и данните в транзакциите, коио се репликират

**pubs -** Учебно средство

**Northwind -** Учебно средство

**Adventure Works** - Учебно средство

## **Обекти в база от данни**

**Table** - Множество от редове с асоциирани колони

**Data type** - Множество на допустимите стойности и операции - системни и дефинирани от програмиста

**Constraint** - Правила за позволените стойности и механизми за поддържане на интегритета

**Default** - Стойност, попълваща колоната, ако не е зададена друга стойност

**Rule** - Дефинира валидни стойности, типове и отношения

**Index** - механизъм за бързо намиране на данни и поддържане на интегритета

**View** - Начин на визуализация на данни от една или повече таблици

**User-defined function** - Капсулира често употребявани логически операции. Връща точно един резултат - скалар или таблица. Използва се чрез повикване.

**Stored procedure** - Наименована колекция от Transact-SQL команди, които се изпълняват заедно.

**Trigger** - Вид процедура, която се изпълнява автоматично, когато потребителят промени данни в таблица или изглед.

Обръщението към обектите се осъществява посредством уникални имена - **Fully Qualified Names**

*server.database.owner.object*

## **LOGIN**

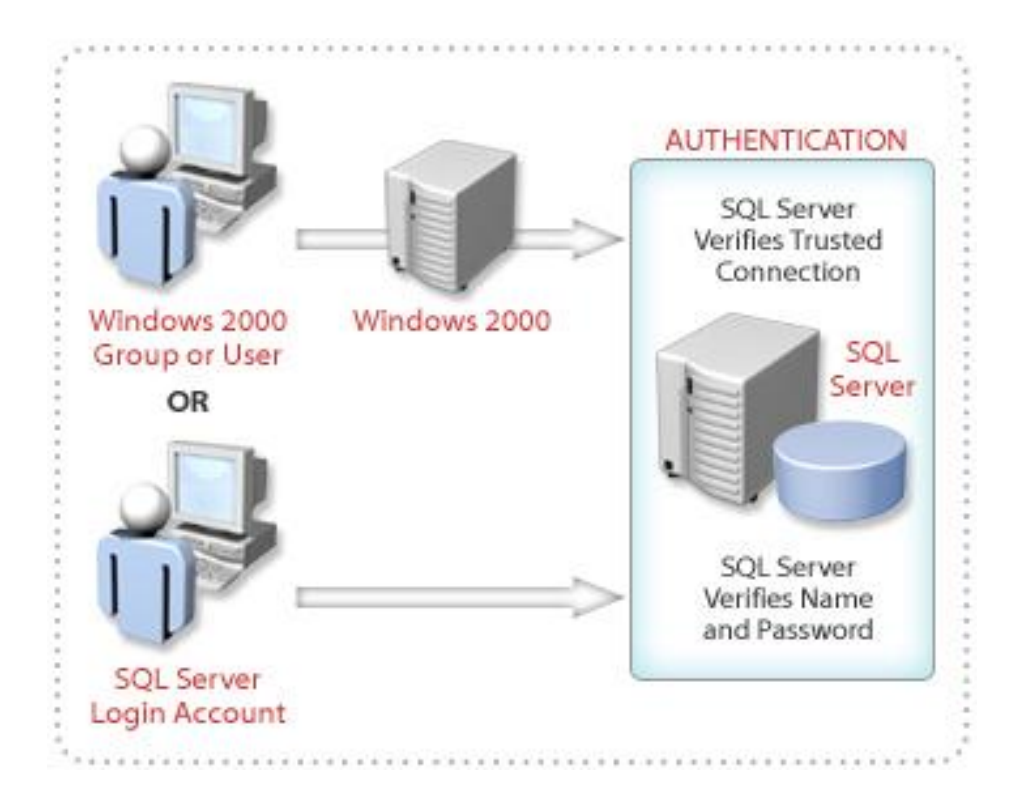

#### Два вида:

- Windows Authentication
- $\triangleq$  SQL Server Authentication

## **Потребителски достъп**

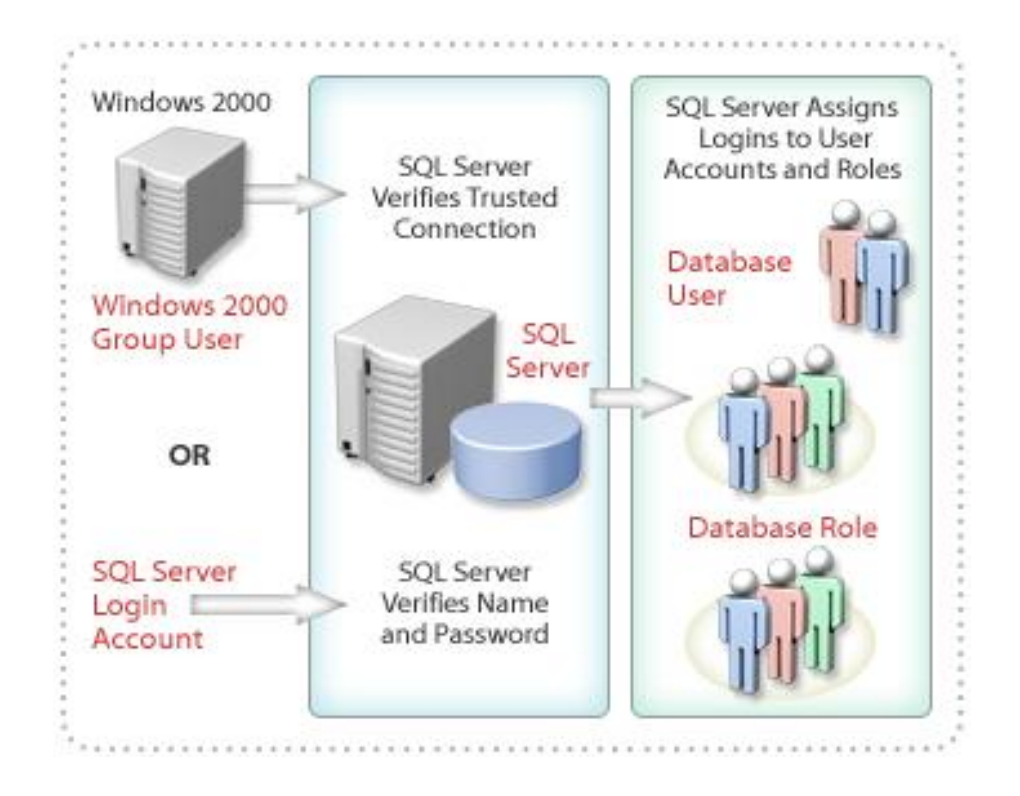

Всеки потребител има специфични за определена база от данни права за достъп и роля - **Database User Account.**

Ролята определя групи от потребители с еднакъв достъп.

SQL Server предоставя пре-дефинирани роли:

 $\bigoplus$  fixed server roles

 $\bigoplus$  fixed database roles

user-defined database roles

Един потребител може да има много роли.

#### **Fixed Database Roles**

**public -** Maintain all default permissions for users in a database

**db** owner - Perform any database role activity

**db** accessadmin - Add or remove database users, groups, and roles

**db\_ddladmin -** Add, modify, or drop database objects

**db securityadmin -** Assign statement and object permissions

**db\_backupoperator -** Back up databases

**db\_datareader -** Read data from any table

**db\_datawriter -** Add, change, or delete data from all tables

**db denydatareader** - Cannot read data from any table

**db denydatawriter** - Cannot change data in any table

## **User-defined Database Roles**

Задават се и се променят по програмен път.

#### **Валидиране на достъпа**

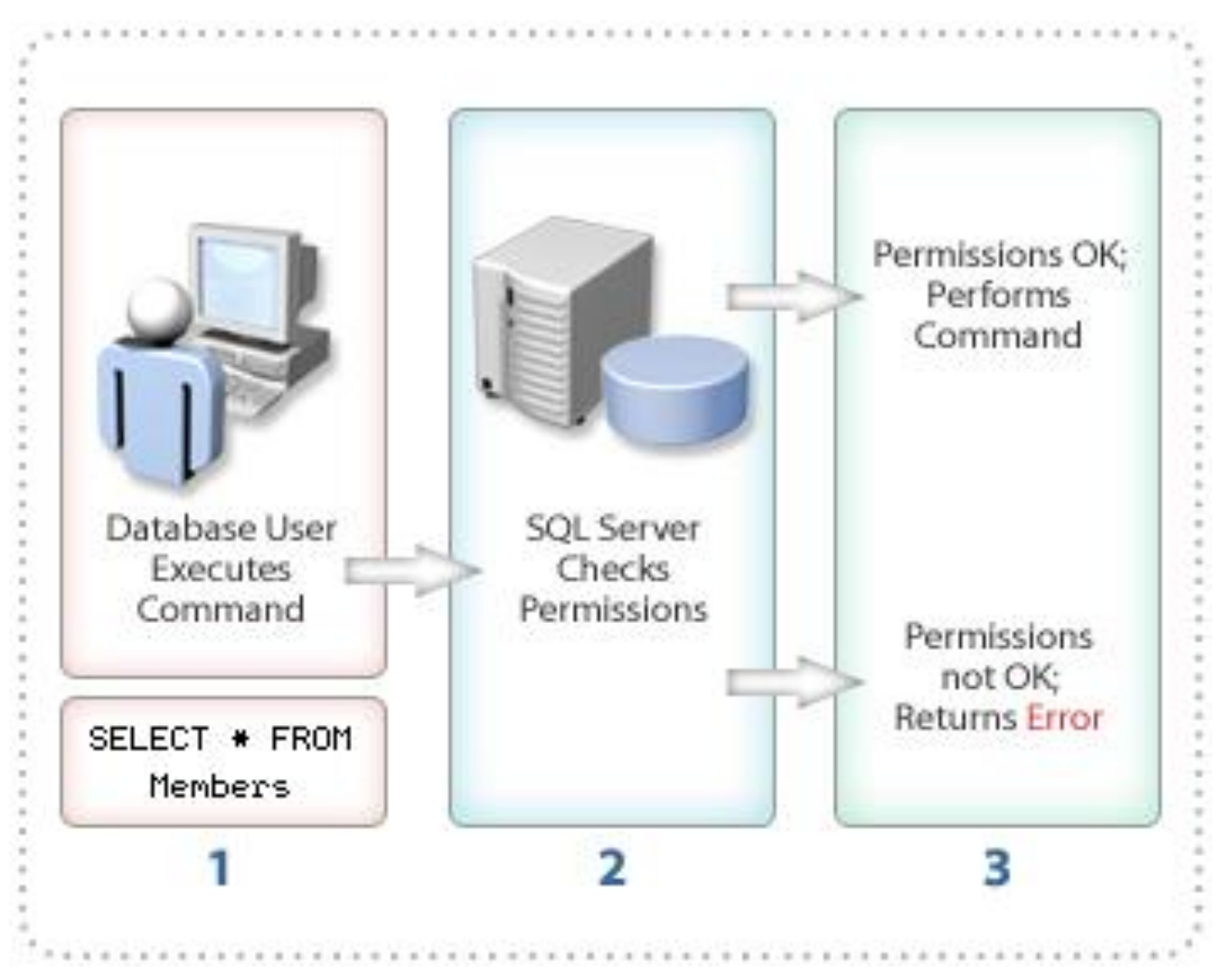

## **Администриране**

## **Задачи на администрирането**

- Инсталиране, конфигуриране и защита на сървера
- Изграждане на база резервиране на пространство, дефиниране на задачи по поддържането
- Управление на дейности по инициализация на данните

## **Архитектури на приложения със SQL Server**

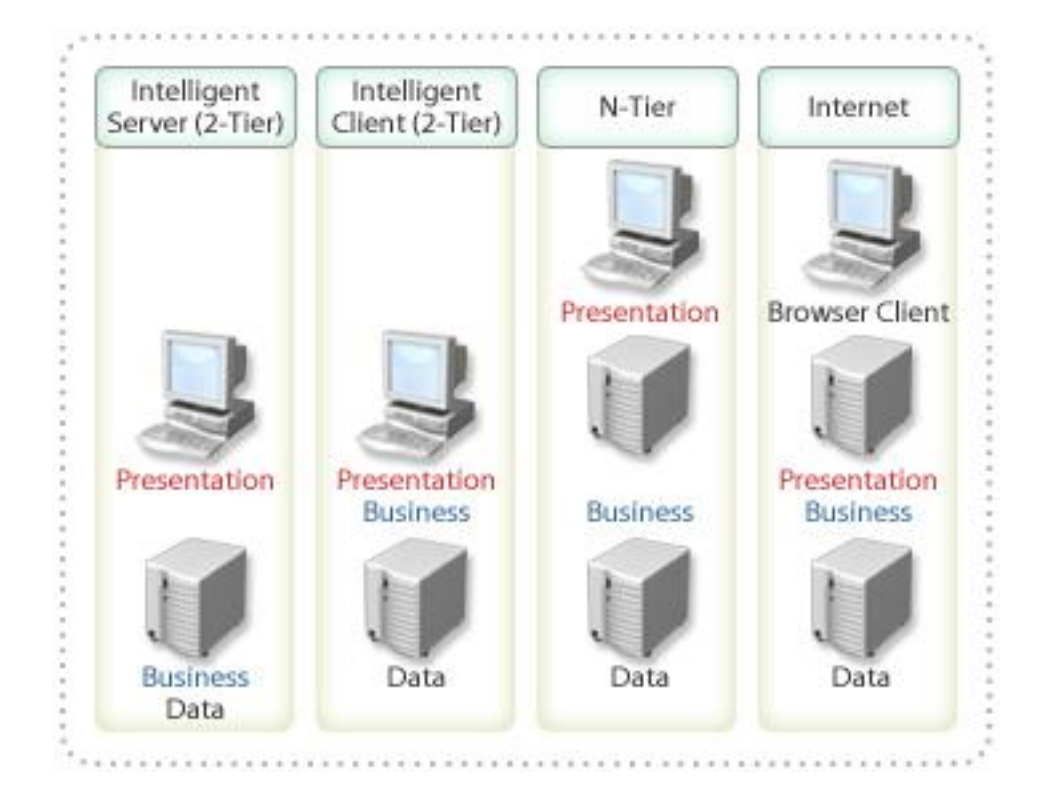

#### **Представяне**

Логиката на представяне на данните и програмите на потребителите

Модулът се намира на клиентския компютър

#### **Бизнес логика**

Бизнес правила

Модулът може да бъде и на сървера

## **Данни**

Дефиниция на базата

Правила за интегритет

Операциите с данните от съхранените процедури, тригерите и т.н.

Модул на сървера

#### **Приложения**

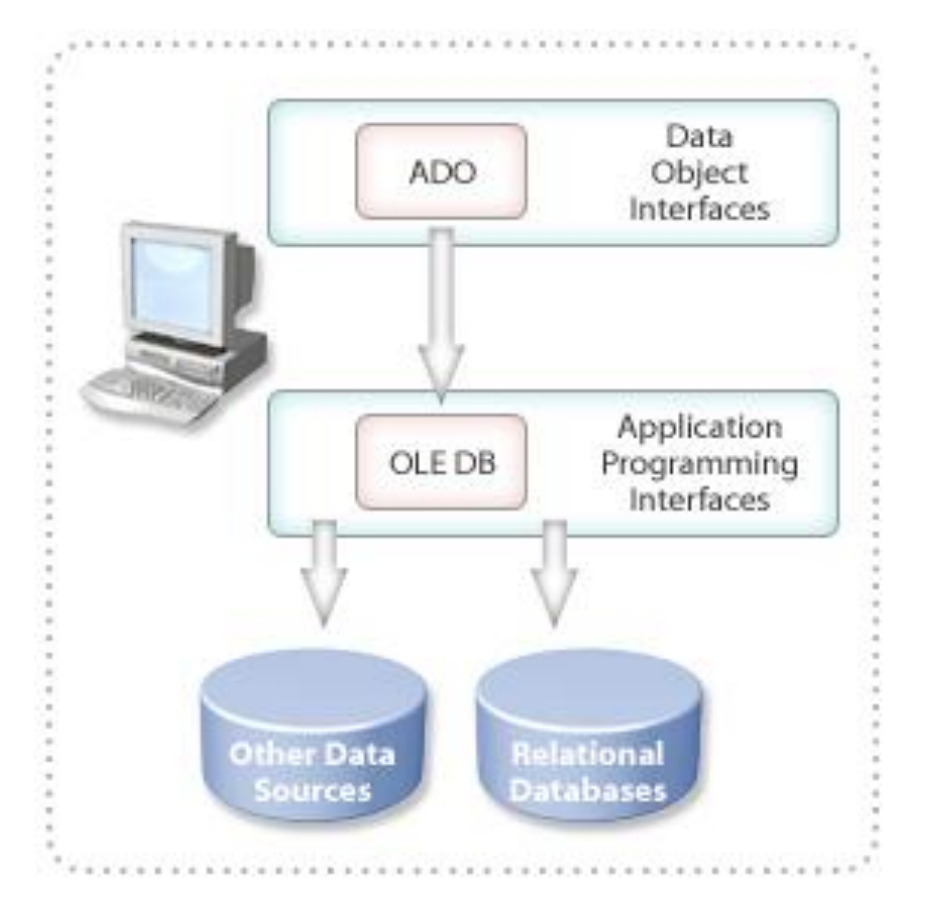

Две части на database API:

**⊕ Transact-SQL language statements** 

Функции за изпращане на Transact-SQL към базата

**OLE DB -** Component Object Model (COM) based API – библиотека от COM интерфейси за достъп до разнородни ресурси от данни

**ADO –** интерфейс на приложно ниво - OLE DB. Този API дефинира как приложението се свързва с базата чрезOLE DB и как се изпращат Transact-SQL команди към нея.

## **Програмиране**

## **SQL Query Analyzer**

- За писане, промяна и съхранение на Transact-SQL код.
- Показва едновременно командите и резултатите.
- Показва план на изпълнението на командите от SQL Server.

## **Data Control Language (DCL)**

За определяне на права за достъп

GRANT – задава права на потребител за достъп до данни или за изпълнение на операции

DENY – отказва права, забранява

REVOKE – анулира дадени или отказани права

Само членове на **sysadmin**, **dbcreator**, **db\_owner** или **db\_securityadmin** могат да изпълняват DCL.

#### **Пример**

USE Northwind

GRANT SELECT ON Products TO public

## **Имена на обекти**

## **Standard Identifiers**

- one to 128 characters, including letters, symbols  $($ ,  $\omega$ , or #), and numbers.
- no embedded spaces are allowed in standard identifiers
- правила
- първият символ: a-z или A-Z.
- $\triangle$  следващите: letters, numerals, или  $\omega$ , \$, #, \_
- специални идентификатори
	- (@) локална променлива или параметър;
	- (#) временна таблица или процедура;
	- (##) глобален временен обект

## **Delimited Identifiers**

- Ако съдържа интервали
- Когато се получават думи със значение на имена
	- Bracketed identifiers are delimited by square brackets ([ ]):
	- SELECT \* FROM [Blanks In Table Name]
	- Quoted identifiers are delimited by quotation marks ("")
	- SELECT \* FROM "Blanks in Table Name"

#### **Локални променливи**

DECLARE {@local\_variable data\_type} *[,...n]* SET *@local\_variable\_name = expression*

#### **Пример:**

DECLARE

@vLastName char(20),

@vFirstName varchar(11)

SET @vLastName = 'Dodsworth'

SELECT @vFirstName = FirstName

FROM Northwind..Employees

WHERE LastName = @vLastName

PRINT @vFirstName + ' ' + @vLastName

GO

## **Оператори**

{*constant* | *column\_name* | *function* | *(subquery)*} [{*arithmetic\_operator* | *string\_operator* | AND | OR | NOT} {*constant* | *column\_name* | *function* | *(subquery)*}…+

## **Типове**

- **аритметични**
	- o **оператори -** (+),(-),(\*),(/), (%)
	- o **функции -** 3 вида:

aggregate - от група стойности се връща една

SELECT AVG(UnitPrice) FROM Products

 $\bigoplus$  scalar - от една стойност получава друга

SELECT DB\_NAME() AS 'database'

rowset - връща група данни

- **логически**
- **стрингови**

#### **Управление на операциите**

**BEGIN…END Blocks**

**IF…ELSE Blocks**

**WHILE Constructs**

#### **Пример:**

USE Northwind

IF EXISTS (SELECT OrderID FROM OrdersWHERE CustomerID = 'Frank') PRINT '\*\*\* Customer cannot be deleted \*\*\*' **FLSE**  BEGIN DELETE Customers WHERE CustomerID = 'Frank'

```
 PRINT '*** Customer deleted ***'
```
**FND** 

#### **Пример:**

```
SELECT ProductID, 'Product Inventory Status' =
 CASE
  WHEN (UnitsInStock < UnitsOnOrder AND Discontinued = 0)
    THEN 'Negative Inventory - Order Now!'
  WHEN ((UnitsInStock-UnitsOnOrder) < ReorderLevel AND
    Discontinued = 0)
   THEN 'Reorder level reached- Place Order'
  WHEN (Discontinued = 1) THEN '***Discontinued***'
  ELSE 'In Stock'
  FND
FROM Northwind..Products
```
#### **Изпълнение на команди**

- Динамично изпълнени команди
- Динамично съставени команди
- Пакети от команди
- Скриптове
- Транзакции
- $\oplus$  XML

## **Динамични операции**

EXECUTE ({*@str\_var | 'tsql\_string'*} + [*{@str\_var | 'tsql\_string'*}...])}

Изпълнява пакети от команди на Transact-SQL

Използва литерали и локални променливи

#### **Динамично съставени команди**

```
DECLARE @dbname varchar(30), @tablename varchar(30)
SET @dbname = 'Northwind'
SET @tablename = 'Products'
EXECUTЕ ('USE ' + @dbname + ' SELECT ProductName FROM ' + @tablename)
```
**Пакети** - една или повече команди, представени едновременно, изпълняват се с GO

за разлика от транзакциите, GO не е свързан с възстановяване

потребителските променливи имат локално значение за пакета и не са валидни след GO

#### **Примери:**

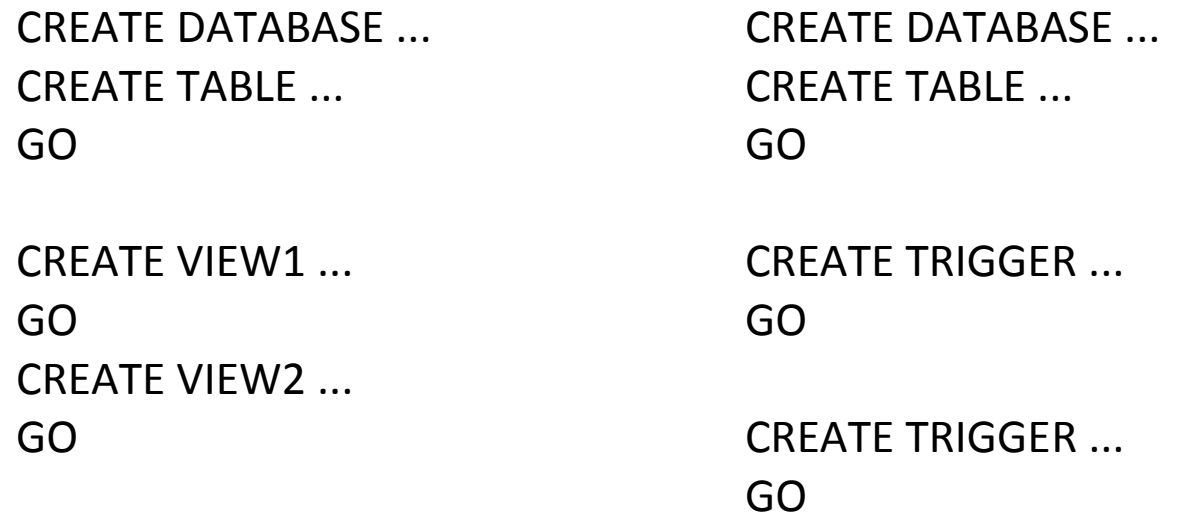

## **Скрипт**

Transact-SQL statements, записани във файл с разширение на името .sql.

Изпълняват се в друга среда.

#### **Транзакции**

BEGIN TRANSACTION COMMIT TRANSACTION или ROLLBACK TRANSACTION

#### **Пример:**

```
BEGIN TRANSACTION
UPDATE savings
 SET balance = (amount - 100) WHERE custid = 78910
IF @@ERROR <> 0
  BEGIN
   RAISERROR ('Transaction not completed due to savings account problem.', 16, -1)
   ROLLBACK TRANSACTION
 END
UPDATE checking
SET balance = (amount + 100) WHERE custid = 78910
IF @@ERROR <> 0
  BEGIN
   RAISERROR ('Transaction not completed due to checking account problem.', 16, -1)
   ROLLBACK TRANSACTION
  END
```
COMMIT TRANSACTION

#### **XML**

Език за програмиране, чрез който се представят на Web страници данни от SQL Server database.

При използване на FOR XML в SELECTt, SQL Server:

- Връща резултата като низ
- Връща атрибутите на данните като tags

Всяка таблица от FROM clause в SELECT clause е представена като XML element: данни и атрибути.

#### **Пример:**

три колони от две таблици в един низ

SELECT Orders.OrderID, Shippers.CompanyName, Orders.CustomerID FROM Orders JOIN Shippers ON Orders.shipvia = Shippers.ShipperID WHERE OrderID < 10250 FOR XML AUTO

#### **Result**

XML\_F52E2B61-18A1-11d1-B105-00805F49916B

```
-------------------------------------------------------
<Orders OrderID="10248" CustomerID="VINET">
  <Shippers CompanyName="Federal Shipping"/>
</Orders>
<Orders OrderID="10249" CustomerID="TOMSP">
  <Shippers CompanyName="Speedy Express"/>
</Orders>
```
#### **Представяне на данните на физическо ниво**

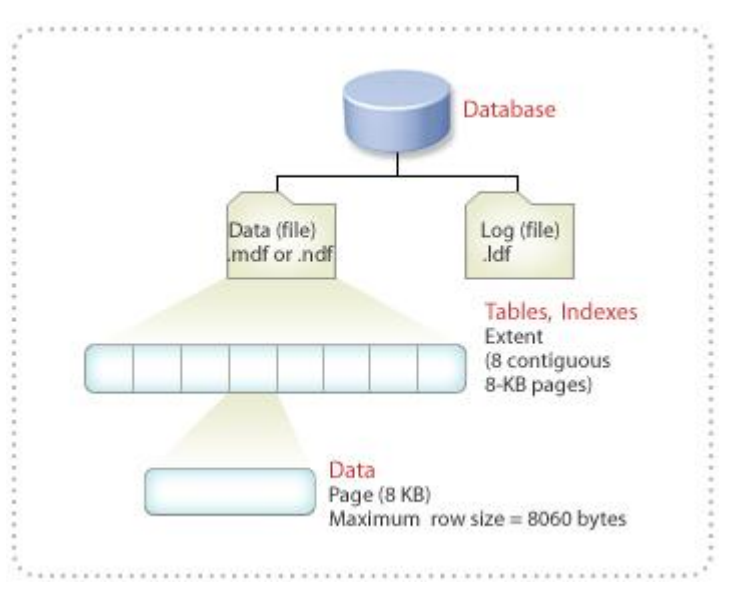

- Всички бази се записват в един основен файл .mdf и един или повече транзакционни .ldf.
- Всички бази съдържат копие на **model**.
- SQL Server записва, чете, съхранява данни в блокове по 8-KB наречени *pages*. (128 pages per megabyte).
- $\bigoplus$  Мах количество данни в един ред 8060 bytes.
- Всички страници са записани в томове по 8 *extents* от 64 KB. (16 extents per megabyte).
- Цялата информация, необходима за възстановяване на базата се намира в .ldf. By default, размерът му е 25 % от размера на данните.

## **Правила за избор на тип данни**

Ако щирината на колоната варира (напр. за списък от имена) - **varchar** вместо **char** (fixed).

Внимавайте с **tinyint** при разширяващ се бизнес.

За числа с променлива точност - **decimal**.

За обекти, по-големи от 8000 В - **text** или **image**; за по-малки - **binary** или **char; когато е възможно -** use **varchar** .

Използвайте **money** за валути.

Не използвайте **float** и **real** за първични ключове, защото стойностите им на са точни и не могат да се използват за сравнение.

## **Потребителски тип данни**

Създаване на чрез системната процедура **sp\_addtype**.

**sp\_addtype** {*type*}, [*system\_data\_type*] [, ['NULL' | 'NOT NULL']] [, '*owner\_name*']

#### **Примери:**

EXEC sp\_addtype city, 'nvarchar(15)', NULL EXEC sp\_addtype region, 'nvarchar(15)', NULL EXEC sp\_addtype country, 'nvarchar(15)', NULL

Изтриване

Чрез **sp\_droptype** се изтриват от **systypes** system table, ако не се използват от други обекти.

#### **sp\_droptype** {'*type*'}

#### **Примери:**

EXEC sp\_droptype city

## **Вътрешна организация на данните**

Един запис се състои от row header и data portion.

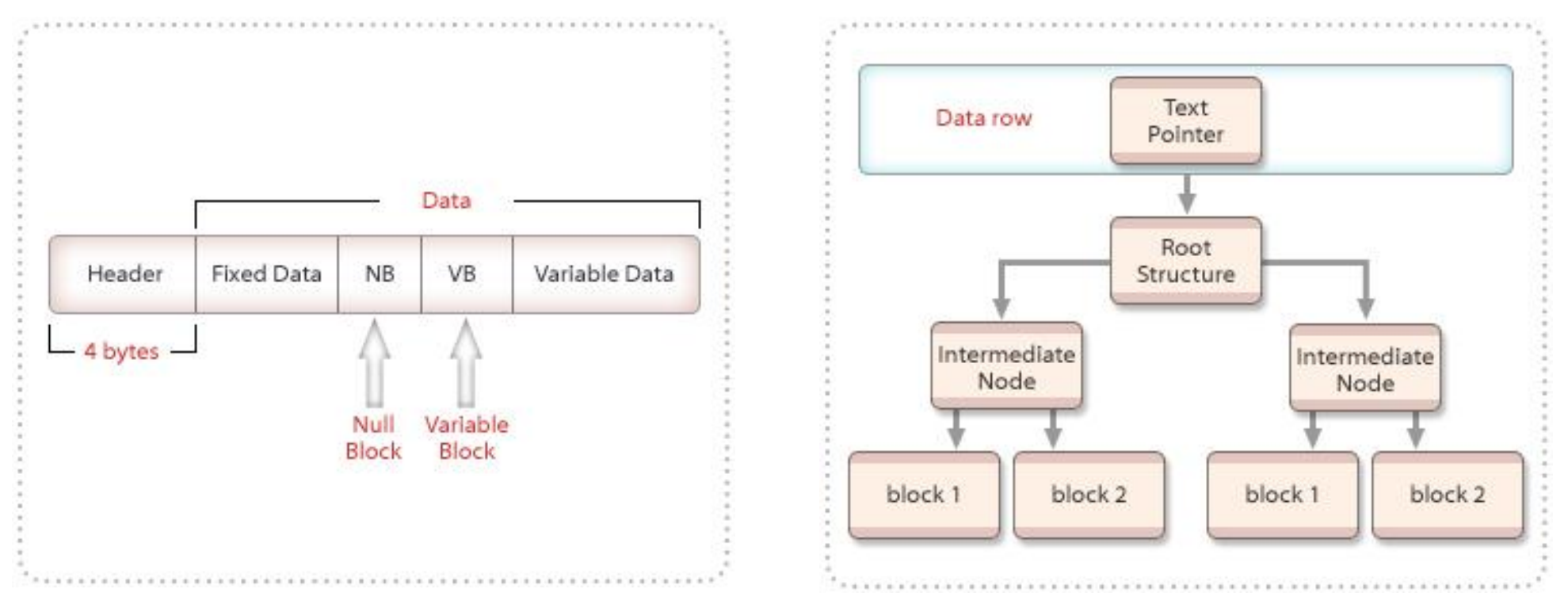

#### **Row Header**

4-byte row header – съдържа информация за колоните в реда данни (напр. указател за край на fixed-data portion of the row, и дали variable-length columns съществуват в реда.

Типовете с променлива дължина (напр. изображения) се съхраняват като колекция от страници.

**text** data type, which can hold 2,147,483,647 characters. The non-Unicode **text** data type cannot be used for variables or parameters in stored procedures.

 $\triangle$  ntext data type, which can hold a maximum of  $2^{30}$  -1 (1,073,741,823) characters or  $2^{31}$  -1 bytes, which is 2,147,483,647 bytes of variable-length Unicode data. The SQL-92 synonym for **ntext** is national text.

Когато **text**, **ntext**, и **image** data types са големи, SQL Server ги запомня извън редовете. 16-byte указател сочи към структурата, в която се помнят.

#### **Пример:**

EXEC sp\_tableoption N'Employees', 'text in row', '1000'

## **Creating a Table**

- Ограничения:
	- $\bigoplus$  Two billion tables per database.
	- $+$  1,024 columns per table.

8060 bytes per row (this approximate maximum length does not apply to **image**, **text**, and **ntext** data types).

 Изтриване на таблица - ако не е свързана с други обекти (което може да се провери чрез , **sp\_depends.**

DROP TABLE *table\_name* [,...*n*]

Изменения в колните на таблица – триене или добавяне

```
ALTER TABLE table
  {| [ALTER COLUMN column_name ]
   |{ ADD
    { <column_definition> ::= column_name data_type
     { [NULL | NOT NULL]
    | DROP column column_name} [,…n]
```
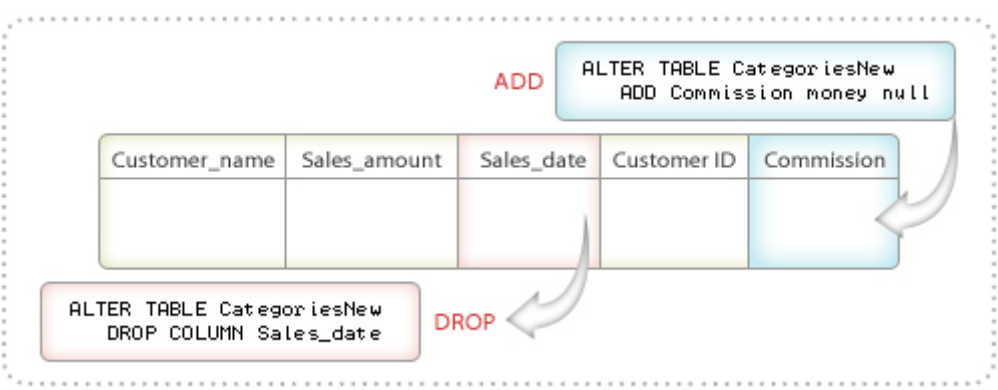

Създаване на колона **Identity**

CREATE TABLE *table*

(*column\_name data\_type* [ IDENTITY [(*seed*, *increment*)]] NOT NULL )

ограничения:

само една колона за таблица;

само с **integer** (**int**, **bigint**, **smallint**, или **tinyint**), **numeric**, или **decimal**;

не може да се актуализира;

 $\bigoplus$  може да се използва под името IDENTITYCOL;

не позволява нулеви стойности.

#### **Пример:**

CREATE TABLE Class (StudentID int IDENTITY(100, 5) NOT NULL, Name varchar(16))

## **Интегритет**

Адекватност и точност на данните в базата.

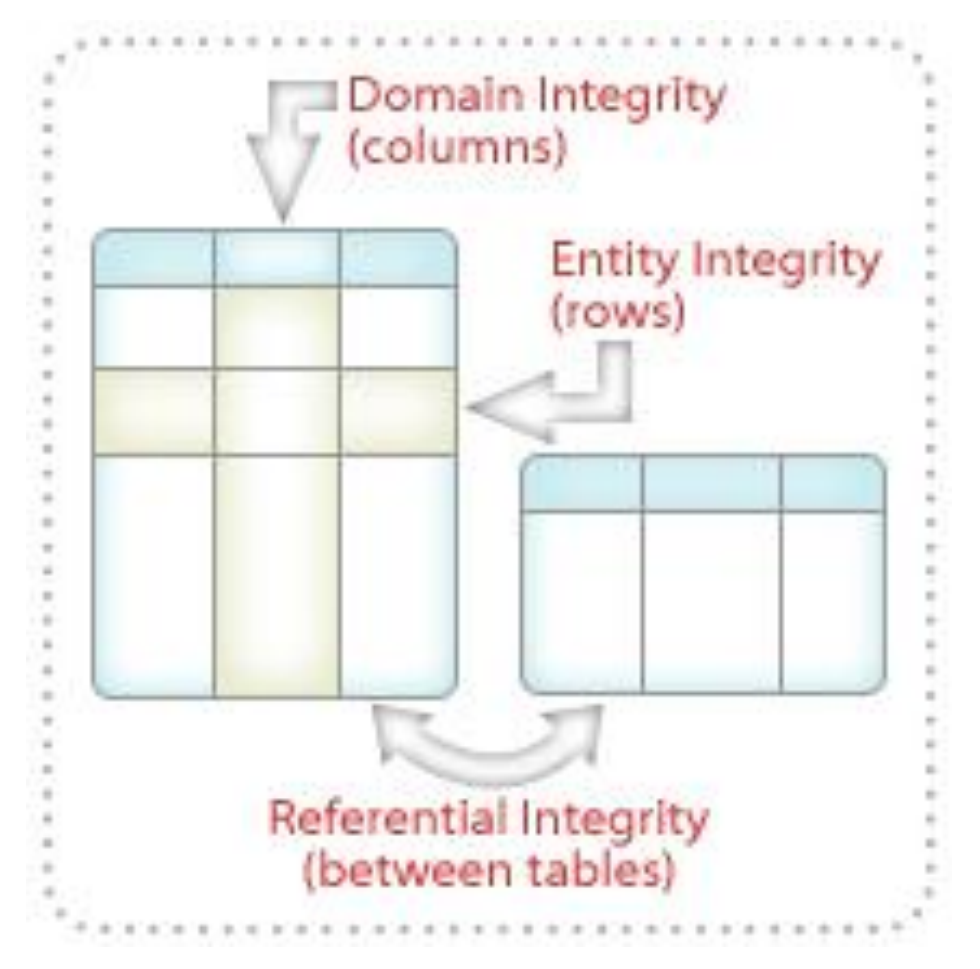

#### **Domain Integrity**

*Domain* (or column) integrity – дефинира валидните, за колона, стойности. Осигурява се чрез контрол за валидност по отношение на тип, формат, множество на допустимите стойности.

#### **Entity Integrity**

*Entity* (or table) integrity – изисква уникалност на редовете - *primary key value*.

#### **Referential Integrity**

*Referential* integrity – осигурява съответствие между свързаните таблици посредством отношението на primary keys (in the referenced table) и *foreign keys* (in the referencing tables).

#### **Поддържане на интегритета**

#### **Declarative Data Integrity**

декларира се като част от дефиницията на базата директно върху таблиците или колоните

 $\bigoplus$  чрез constraints, defaults, и rules

#### **Procedural Data Integrity**

прилага се върху клиента или сървера

 $\bigoplus$  чрез програмен код - triggers ustored procedures.

Ограничения върху една или повече колони се задават чрез CREATE TABLE или ALTER TABLE

constraint върху отделна колона - **column-level** constraint;

върху повече колони - **table-level** constraint, дори да не е върху всички колони

```
CREATE TABLE table_name 
  ( { < column_definition >
  | < table_constraint > } [ ,...n ])
```

```
< column_definition > ::= { column_name data_type } 
  [ [ DEFAULT constant_expression ] 
  [ < column_constraint > ] [ ,..n]
```

```
< column_constraint > ::=
[ CONSTRAINT constraint_name ] 
  | [ { PRIMARY KEY | UNIQUE } 
  [ CLUSTERED | NONCLUSTERED ] ]
```

```
| [ [ FOREIGN KEY ] 
   REFERENCES ref_table [ ( ref_column ) ] 
  [ ON DELETE { CASCADE | NO ACTION } ] 
  [ ON UPDATE { CASCADE | NO ACTION } ]] 
  | CHECK ( logical_expression ) }
```

```
< table_constraint > ::=
  [ CONSTRAINT constraint_name ] 
   { [ { PRIMARY KEY | UNIQUE } 
    [ CLUSTERED | NONCLUSTERED ] 
    { ( column [ ASC | DESC ] [ ,...n ] ) } ] 
   | FOREIGN KEY 
    [ ( column [ ,...n ] ) ] 
    REFERENCES ref_table [ ( ref_column [ ,...n ] ) ] 
    [ ON DELETE { CASCADE | NO ACTION } ] 
    [ ON UPDATE { CASCADE | NO ACTION } ] 
   | CHECK ( search_conditions ) }
```
#### **Пример:**

(

USE Northwind CREATE TABLE dbo.Products

 ProductID int IDENTITY (1,1) NOT NULL, ProductName nvarchar (40) NOT NULL, SupplierID int NULL, CategoryID int NULL, QuantityPerUnit nvarchar (20) NULL, UnitPrice money NULL CONSTRAINT DF\_Products\_UnitPrice DEFAULT(0), UnitsInStock smallint NULL CONSTRAINT DF\_Products\_UnitsInStock DEFAULT(0), UnitsOnOrder smallint NULL CONSTRAINT DF\_Products\_UnitsOnOrder DEFAULT(0), ReorderLevel smallint NULL CONSTRAINT DF\_Products\_ReorderLevel DEFAULT(0), Discontinued bit NOT NULL CONSTRAINT DF\_Products\_Discontinued DEFAULT(0),

CONSTRAINT PK\_Products PRIMARY KEY CLUSTERED (ProductID),

 CONSTRAINT FK\_Products\_Categories FOREIGN KEY (CategoryID) REFERENCES dbo.Categories (CategoryID) ON UPDATE CASCADE, CONSTRAINT FK\_Products\_Suppliers FOREIGN KEY (SupplierID) REFERENCES dbo.Suppliers (SupplierID) ON DELETE CASCADE,

 CONSTRAINT CK\_Products\_UnitPrice CHECK (UnitPrice >= 0), CONSTRAINT CK\_ReorderLevel CHECK (ReorderLevel >= 0), CONSTRAINT CK\_UnitsInStock CHECK (UnitsInStock >= 0), CONSTRAINT CK\_UnitsOnOrder CHECK (UnitsOnOrder >= 0)

) GO

#### **Видове ограничения**

- $\oplus$  DEFAULT constraints
- $\triangle$  CHECK constraintss
- $\triangle$  PRIMARY KEY constraints
- UNIQUE constraints
- $\triangle$  FOREIGN KEY constraints
- Cascading referential integrity

## **Изгледи View**

Съхраняване на предварително дефинирани обекти за бъдещо ползване. Почти всеки SELECT statement може да бъде запомнен като изглед.

#### **Примери:**

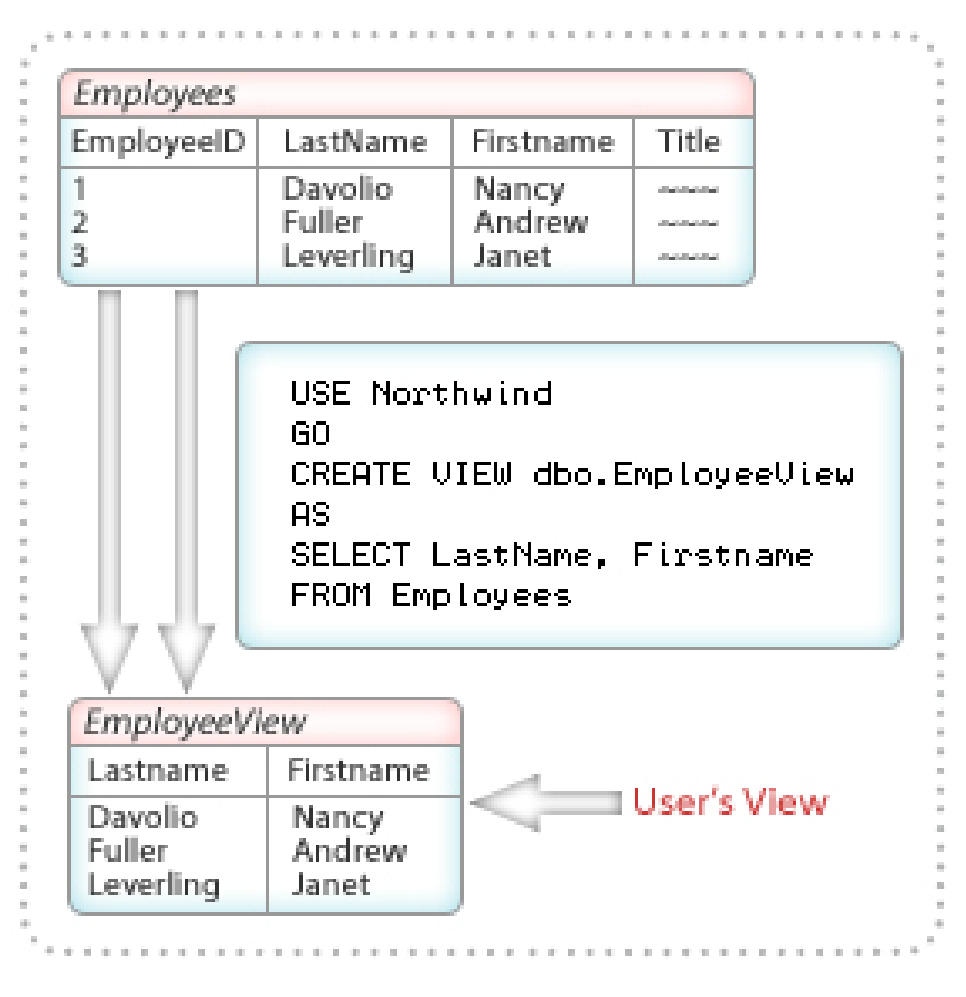

 $\triangle$  A subset of rows or columns of a base table.  $\triangle$  A union of two or more base tables.  $\triangle$  A join of two or more base tables.  $\triangle$  A statistical summary of a base table. A subset of another view, or some  $\oplus$ combination of views and base tables. USE Northwind GO

CREATE VIEW dbo.EmployeeView AS SELECT LastName, Firstname FROM Employees SELECT \* from EmployeeView

#### **Предимства в използването на изгледи**

- **Focus the Data for Users -** Контролирана среда до специфични данни
- **Mask Database Complexity –** Опростяване на модела на данните за потребителите
- **Simplify Management of User Permissions** Контрол и ограничаване на достъпа на клиенти до изгледите, вместо до таблиците
- **Improve Performance** Многократно използваеми заявки за информация
- **Organize Data for Export to Other Applications** улесняване на обмена на данни между приложения

#### **Пример:**

USE Northwind GO CREATE VIEW dbo.ShipStatusView AS SELECT OrderID, ShippedDate, ContactName FROM Customers c INNER JOIN Orders o ON c.CustomerID = O.CustomerID WHERE RequiredDate < ShippedDate

SELECT \* FROM ShipStatusView

#### **Пример:**

Maria creates **view2**. With the following statement, she grants permission to Pierre to query it.

GRANT select ON view2 TO pierre

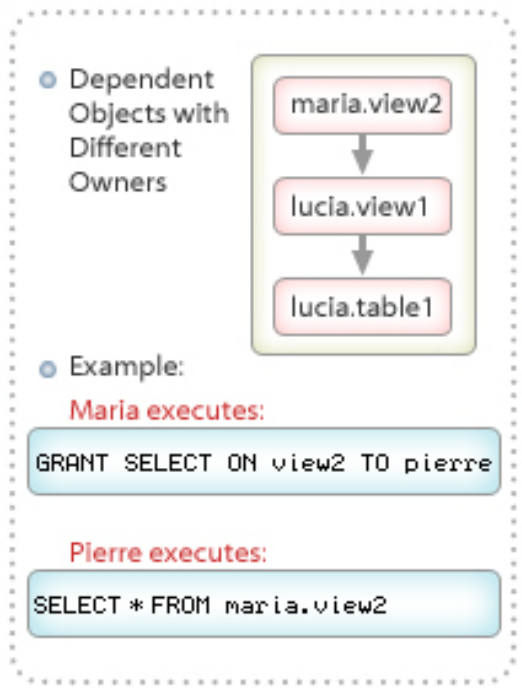

**maria.view2** зависи от (**view1**), притежавано от друг (Lucia). Проверяват се правата за достъп до всеки обект. Pierre се обръща към изгледа чрез:

SELECT \* FROM maria.view2

Тъй като **maria.view2** зависи от **lucia.view1**, SQL Server проверява правата на **maria.view2** и **lucia.view1**. Ако Lucia е дала предварително права на Pierre за **view1**, Pierre има достъп. Ако не, достъпът е отказан, Lucia запазва контрола върху оторизираните потребители.